The copy filmed here has been reproduced thanks to tha ganarosity of:

Seminary of Québec Library

The images appearing here are the best quality possible considering the condition and legibility of the original copy and in keeping with the filming contract specifications.

Original copiaa in printad papar covars ara flimad beginning with the front cover and ending on the last page with a printed or illustrated impression, or the back cover when appropriate. Ail other original copies are filmed beginning on the first page with a printed or illustrated impression, and ending on the last page with a printed or illustratad imprasaion.

The last recorded frame on each microfiche shall contain the symbol  $\rightarrow$  (meaning "CON-<sup>1</sup> 1NUEO"). or tha symbol V (maaning "END"), whichever applies.

Mapa, platea. charts. etc.. may be filmed at different reduction ratios. Those too large to be entirely included in one exposure are filmed baginning in the upper left hand corner, left to right and top to bottom. as many framea aa required. The following diagrams iliustrate the method:

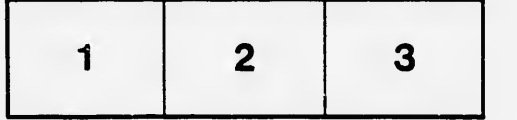

L'exemplaire filmé fut reproduit grâce à la généroaité da:

Séminaire de Québec **Bibliothèque** 

Les images suivantes ont été reproduites avec le plua grand soin, compta tanu da la condition at de la netteté de l'exemplaire filmé, et en conformité avac las conditions du contrat da filmaga.

Les exemplaires originaux dont la couverture en papier eat imprimée sont filmés en commençant par le premier plat at an terminant soit par la dernière page qui comporte une empreinte d'impression ou d'illustration, soit par le second plat, selon le cas. Tous les autres exemplaires originaux sont filmés an commençant par la première page qui comporte une empreinte d'impression ou d'illustration at an terminant par ia dernière page qui comporte une telle empreinte.

Un dea symbolea suivants apparaîtra sur la dernière image de chaque microfiche, selon le cas: le symbole —• signifie "A SUIVRE", le symbole  $\nabla$  signifie "FIN".

Les cartes, pianches, tableaux, etc., peuvent être filmés à des taux de réduction différents. Lorsque le document est trop grand pour être reproduit en un seul cliché, il est filmé à partir de l'angle supérieur gauche, de gauche à droite, et do haut en bas, en prenant ie nombre d'images nécessaire. Les diagrammes suivants iliustrent la méthode.

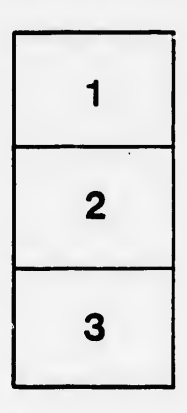

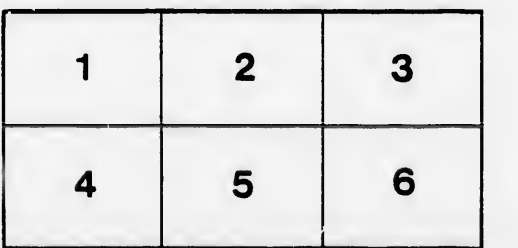

rrata to

tails du. odifier une. mage

pelure, пà

 $32X$